# **Illustrator Cs3 Guide**

Thank you for reading **Illustrator Cs3 Guide**. As you may know, people have look numerous times for their chosen novels like this Illustrator Cs3 Guide, but end up in infectious downloads. Rather than enjoying a good book with a cup of coffee in the afternoon, instead they juggled with some harmful bugs inside their desktop computer.

Illustrator Cs3 Guide is available in our digital library an online access to it is set as public so you can download it instantly. Our digital library spans in multiple locations, allowing you to get the most less latency time to download any of our books like this one. Merely said, the Illustrator Cs3 Guide is universally compatible with any devices to read

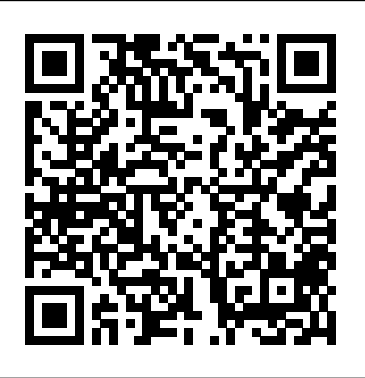

Illustrator CS4 for Windows and Macintosh Adobe Illustrator CS3

The most comprehensive way to master Adobe Illustrator CS3. Illustrator CS4 Bible Smashing Magazine

Visual QuickStart Guide–the quick and easy way to learn! Now revised and updated, this book uses simple step-by-step instructions, loads of screen shots, and an array of time-saving tips and tricks, serving both as the quickest route to Illustrator CS3 mastery for new users, and a handy reference for more experienced designers. This edition of the Visual QuickStart Guid e covers Illustrator CS3's newest features, including new tools in Live Color, enhancements to essential drawing tools and controls, improvements to the powerful Control panel, the new Eraser tool and Crop Area tool, and much more. A full-color section of inspiring Illustrator artwork and highly readable text create a winning combination for Illustrator users of every level. Easy visual approach uses pictures to guide you through Illustrator and show you what to do. Concise steps and explanations let you get up and running in no time. Page for page, the best content and value around.

*Adobe Creative Suite 3 Web Premium All-in-One Desk Reference For Dummies* John Wiley & Sons Accompanied by a library of images on CD-ROM, an introduction to the world of image layers, Photoshop's powerful editing tool, covering such topics as layer functions and creation, layer effects, blending modes, layered collages and composite images, and more. Original. (Intermediate)

#### **Adobe Illustrator CS3 How-Tos** Pearson Education

This edition of the Visual QuickStart Guide to Photoshop CS4 by bestselling authors Elaine Weinmann and Peter Lourekas covers Adobe Photoshop as well as Adobe Bridge and Adobe Camera Raw (which are included with Photoshop). The elegant layout and full-color photographs make the book not only visually appealing, but also easy to use. Tasks are presented as clear, step-by-step instructions. Most of the photos appearing in the book are available to readers to download so they can follow along closely with the instructions. New and updated Photoshop program features are clearly marked with bright orange stars, so users already familiar with Photoshop can update their knowledge quickly. Major new features that are covered in this edition include workspace options in Photoshop, the Adjustments and Masks panels, and the new Bridge interface. Less publicized features are also covered, such as tool options and keyboard shortcuts. This new edition also covers color management; workspaces; layers; selections; masking; compositing techniques; the History panel; blending modes; brushes; exposure, tonal, color and focus adjustments; retouching; layer styles; filters; type features; gradients; PDF presentation packages; preferences; presets; and more. Readers will learn everything they need to know to get a good working knowledge of Photoshop.

#### **Adobe Illustrator CS3** Pearson Education

A fully updated revision of the best-selling guide to Adobe Photoshop CS3.

You held off on moving to Mac OS X until your bread-and-butter applications made the jump, and now you're thinking of moving up to Tiger. This book is especially geared toward designers who've become comfortable working under Mac OS X and are ready now to make the Tiger transition. Designer and prepress pro Jeff Gamet focuses on the Mac OS X Tiger features that matter most to illustrators, designers, and other graphic professionals. He explains not only how things work in Mac OS X Tiger, but how Tiger enables users to work efficiently and effectively. In chapters devoted to fonts, printing, PDF, color management, networking, the Mac's built-in design tools, and much more, readers will learn how to: \* Solve the nitty-gritty issues designers confront daily \* Improve production workflow and avoid common problems \* Optimize, maintain, and secure your network, whether you work in a complex office environment or a small graphics studio

### **The Adobe Illustrator WOW! Book for CS6 and CC** Peachpit Press

Adobe Illustrator CS4 is more than just the world's most popular and powerful illustration tool: As part of the Adobe's Creative Suite 4, it's a key component of an overall design workflow that lets users work seamlessly among all of their graphics applications to create graphically rich content for print, Web, motion graphics, and mobile devices. This info-packed guide lets users get right down to work by focusing on the Illustrator CS4 features they're most likely to use and showcasing each in a stand-alone tip-complete with a relevant hint or two and a graphic example. In this fashion, readers learn just what they need to know, exploring the program in a way that makes sense to them. Before they know it, users will be using all the new features as well as creating symbols and applying instances and exporting their work. Flash CS3: The Missing Manual Pearson Education to Adobe Flash.

#### *Visual QuickStart Guide* John Wiley & Sons

1. Draw and manipulate simple shapes to create vivid icons for workplace safety signage. 2. Import external objects, create unique artwork to exact specifications and incorporate text into an Illustrator design by creating a large-format kitchen-planning guide. 3 Master use of the Pen tool -- the most updated edition for Illustrator CS6 covers the new enhancements and critical tool in the application -- by developing a complete corporate identity package including stationery, envelopes, and business cards. 4. Explore Illustrator's many brush libraries, symbols, and patterns to develop a custom map 5. Use advanced typography tools such as character styles, paragraph bright red stars in both the table of contents and main text. Readers c styles, and glyphs, and learn proper methods for combining imagery and complex text elements into a three-panel brochure. 6. Create original artwork using filters, effects, and transparency for retail packaging, an extremely lucrative segment of the graphic design profession. 7. Develop functional web

components using Illustrator's ability to generate hot links, industry-standard XHTML, slices, and other elements required for site development. In addition, the project employs highly effective coloring functions through the use of Illustrator's Mesh tool. 8. Generate attention-grabbing "infographics" to present data from both internal and external sources. In the final project, the student will simulate three-dimensionality both manually, through the use of guides and two-point perspective, as well as with Adobe's built-in Transformation functions.

#### Illustrator CS3 for Windows and Macintosh John Wiley & Sons

Presents time-saving techniques and tips for users of Adobe Illustrator CS, exploring the software's basic tools and latest features with full-color examples and samples from leading Illustrator artists and designers.

#### *Sams Teach Yourself Adobe Creative Suite 3 All In One* Adobe Press

100 Essential Techniques Taylor & Francis

#### Adobe Illustrator CS3Peachpit Press

#### **Learn Adobe Illustrator CC for Graphic Design and Illustration** Pearson Education India

Adobe Illustrator is the indispensable vector drawing tool used by digital artists around the world. Illustrator CS4 provides those artists with powerful drawing tools, unparalleled typographic controls, and much more. With a slew of new features and tighter-than-ever integration with the rest of Adobe Creative Suite 4's design, graphics, and publishing tools, Illustrator CS4 promises to make designers' lives a whole lot easier, especially if they have this task-based guide! Now revised and updated, and in 4 COLOR this book uses simple step-by-step instructions, loads of screen shots, and an array of time-saving tips and tricks, serving both as the quickest route to Illustrator CS4 mastery for new users, and a handy reference for more experienced designers. This edition of the Visual QuickStart Guide covers Illustrator CS4's newest features, including the much anticipated multi art board feature and much more.

Visual QuickStart Guide (2015 release) John Wiley & Sons

A guide to Adobe Illustrator CS6 covers such topics as creating and managing documents, drawing, coloring artwork, working with typography and images, and preparing graphics for the Web.

Adobe Illustrator CS4 How-Tos Peachpit Press

Describes Adobe's graphics applications using such tools as Dreamweaver CS3, Photoshop CS3, Fireworks CS3, Illustrator CS3, Flash CS3, Contribute CS3, and

#### Addbe<sup>®</sup> Illustrator® CS3 Classroomina Book® Peachpit Press

Acrobat 8.

This is the first book of its kind that shows you everything you need to know to create or integrate 3D into your designs using Photoshop CS5 Extended. If you are completely new to 3D, you'll find the great tips and tricks in 3D in Photoshop invaluable as you get started. There is also a wealth of detailed technical insight for those who want more. Written by the true experts - Adobe's own 3D team - and with contributions from some of the best and brightest digital artists working today, this reference guide will help you to create a comprehensive workflow that suits your specific needs. Along the way, you'll pick up troubleshooting tips and advice from the industry experts and you'll be inspired by many examples of full color, original works of 3D art. If you're already using Photoshop for your digital art and want to learn how to incorporate your 3D components into one workflow, you'll discover new ways of working with Photoshop that you probably never knew existed. Find out how to quickly generate beautiful 3D extrusions from text layers, selections and more. Brush up on your painting, texture creation and editing skills, and learn how to composite 3D to 2D scenes. You'll also discover the secrets to creating Lenticular images. It's all here in this comprehensive guide - the next best thing to sitting side-by-side with an Adobe expert while you create 3D magic.

Adobe Illustrator CS3 User Guide Against The Clock

For decades, Sharon Steuer and her international WOW! team have been showcasing the world's best artists and designers working in Illustrator. In this expanded edition of the best-selling and award-winning Illustrator WOW! Book, you'll find hundreds of tips, tricks, and techniques derived from actual projects from top Illustrator artists. You'll learn to use new features, discover exciting ways to create complex effects, and find fresh ways to use venerable old tools and<sub>?</sub> speed up your workflow. This edition includes coverage of the 2014 release and is loaded with and lessons with stunning new artwork that feature: Painting and generating objects with raster brushes Harnessing Live Corners, Live Rectangles, and new ways to reshape paths Manipulating live type characters with the Touch Type tool Creating airbrush and neon effects with gradients on strokes Building complex styles with multiple lines, fills, and effects Composing complex repeating patterns Auto-generating corners for pattern brushes Incorporating transparency into mesh and gradients Building and modifying scenes in perspective and 3D Transforming raster art to Illustrator vectors Preparing artwork for animation and the web Integrating Illustrator with Photoshop and other apps Creating photorealism in Illustrator WOW! ONLINE Register the book at peachpit.com/register to access artwork to pick apart and special PDFs from artists to you. Keep up with tips on the latest Illustrator features at WOWartist.com.

For almost two decades, the best-selling Visual QuickStart Guides by Elaine Weinmann and Peter Lourekas have been the textbooks of choice in classrooms and the go-to tutorial and reference for art and design professionals. This edition includes their trademark features: clear, concise, step-bystep instructions; hundreds of full-color illustrations; screen captures of program features; and supplemental tips and sidebars in every chapter. This fully panel), gradients in strokes, Image Trace, and pattern creation and editing. The new and updated Illustrator CS6 features are clearly marked with individual program features. Many of the key illustrations used in the book are available via Web download for practice by readers.

#### **Illustrator CS3 for Windows and Macintosh** Peachpit Press

Contains fifteen lessons that cover the basics of Adobe Illustrator CC, including creating and editing shapes, adjusting color, painting with patterns, drawing with pen and pencil tools, working with symbols, using brushes, and applying effects.

Harnessing Photoshop's Most Powerful Tool, Covers Photoshop CS3 Peachpit Press

This best-selling guide from authors Elaine Weinmann and Peter Lourekas has been the go-to tutorial and reference book for photography/design professionals and the textbook of choice in college classrooms for decades. This edition includes their trademark features of clear, concise, step-by-step instructions; hundreds of full-color images; screen captures of program features; and supplemental tips and sidebars in every chapter. This new edition includes an all-new material, a bonus chapter, and downloadable assets. New and updated Photoshop CC (2015 release) features—including linked assets, multiple artboards, and new asset export—are clearly marked with bright red stars in both the table of contents and main text.

## **3D in Photoshop** Peachpit Press

Adobe Creative Suite 3, the most popular design suite on the market today, now has the perfect companion resource to guide readers through Adobe InDesign, Adobe Photoshop, and Adobe Illustrator CS3. The Design Collection Revealed offers comprehensive step-by-step instruction as well as indepth conceptual information about the features of the latest release of these three programs- all in one book! With clear, straightforward descriptions, end-of-chapter learning projects, and step-by-step tutorials, readers will acquire the skills needed to master the software and create strong design pieces. The full-color, vibrant illustrations and user-friendly design make this an ideal book for staying up-to-date on the very latest features of this popular design suite.

*The Adobe Illustrator CS Wow! Book* Peachpit Press

The standard Illustrator design-school text is back - thoroughly revised and ready to take on the brand-new world of Illustrator CS3!